**Seagate Manager For FreeAgent Crack License Keygen Free Download [Mac/Win]**

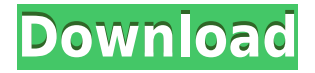

# **Seagate Manager For FreeAgent Crack+ Activation Key Free [Mac/Win]**

Seagate Manager for FreeAgent is software that is able to work with FreeAgent drives. It is developed in English and made available for Windows platforms only. Seagate Manager for FreeAgent Main Features: Control settings like media, label, password and power saving mode for Seagate FreeAgent drive. Synchronize files between two computers. Backup important files to the FreeAgent drive. Savedata Synchronization. Data encryption and Password protection. More features: Backup selected files and folders to the drive using command line. Power saving mode with settings like power off after 3h, 5h, 10h, 15h, 20h, 30h, 60h and restart the drive when connected to power. Enable or disable sleep mode for the drive when idle. Set refresh rate of the NTFS file system on the drive. Additional files are supported like text files, XML files and SQLite database. Manually and automatically managing the USB and FireWire port on the FreeAgent drive. Installing Seagate Manager for FreeAgent: To install Seagate Manager for FreeAgent, you'll need to have Administrative permissions, as the program must be installed on the C: drive. Step 1: You will first need to download the Seagate Manager for FreeAgent program from our website. Step 2: As soon as the download completes, double click the file that was downloaded. Step 3: Run the file and follow the steps in the installation wizard. Note: the program should be downloaded as a portable file. When the installation completes, you will be able to launch the Seagate Manager for FreeAgent program from the start menu. How to Use Seagate Manager for FreeAgent: Step 1: Create or open the folder where you want to store your data. Step 2: Launch the Seagate Manager for FreeAgent. Step 3: Click on 'File' on the left side menu and choose the folder you want to synchronize between two computers. Step 4: In the program, check if the parameters of your choice are available and fill them in. Step 5: Click the 'Connect' button and wait until the operation completes. Step 6: When the second computer is connected, the files and folders that have been synchronized from the FreeAgent drive will appear on the second system. Alonzo Fass PS4 Feb 25, 2014 Useful and functional

# **Seagate Manager For FreeAgent Crack Download**

KeyMacro is a free utility to help you create macros that are easy to use and will help you accomplish tasks you find repetitive in the course of your day. KeyMacro is a macro recorder. You can use it to record all actions performed on your computer, store them as a Macro, and play back the recorded Macro to perform the same actions. You can also record mouse movements and keystrokes, text selection, and other user interactions. KeyMacro also allows you to stop at specific positions in a Macro. You can start, stop, and resume recording at any point in the recording, and you can stop at a specific time, or at a specified keystroke, or at a specific event (like a particular window opened or closed). KeyMacro is able to store Macro records in XML files, which makes it easy to import and export Macro records to text and other formats. The most recent version is 2.0, which adds support for themes, syntax highlighting, annotation, and other features. The program can be used in conjunction with Microsoft Windows. The Windows version provides most of the features of the Mac version. You can also use KeyMacro to capture and export macros from a Mac running on a Windows computer. How To: To create a new Macro record, click on the New button. You will be presented with a dialog where you can define the Macro name, and set the key to which the Macro should be recorded. You can also define other parameters such as the duration of the

Macro, and the actions to be performed. Clicking on the Run button will play back the recorded Macro. Clicking the Stop button will play back the Macro up to the current point. Macros that were recorded before the program was started can be found in a subfolder. Double-click on them to start playback. NOTE: You must be using the full version of Windows XP to record a Mac version of Windows XP. 123 Clone It! Description: 123 Clone It! is a powerful and easy-to-use CD/DVD to HDD/USB clone tool. It is extremely easy to use, and only takes about a minute to create a back up copy. It can clone or backup to blank CD/DVD disc, blank hard drive, FAT/NTFS partition, USB flash drive or ISO image. It supports cloning and backup on various OS: Windows 98/Me/2000/XP/Vista, Mac OS X 10 2edc1e01e8

### **Seagate Manager For FreeAgent**

• Seagate FreeAgent drives manager • Backup your files automatically • Choose the frequency and schedule of backups • Synchronize your files between two computers • Make the drive power-save mode • Set Password protection on any directory • Configure the drive to enter power-saving mode • Adjust the volume level of the speakers • Put the drive to sleep when you are not using it • Click the timer to stop or start the drive • Locate the drive's location using the map • Access information about the drive • View the drive's diagnostics report • Disconnect the drive from the computer • Click to access the power-saving mode settings • View and change the volume of the speakers • Rearrange drives in the order you want • Click the '+' icon to add a new drive • Click the '?' icon to view the drive's history • View and change the volume of the microphone • Uninstall the application • To uninstall, click the Start menu then select Control Panel and then Programs. Then select the program you want to uninstall and click Uninstall User Comments: Mr. Michael Vondersuch I've just bought the Seagate FreeAgent Go 2.0 which is the backup unit for my Mac computer. I got a great service manual and I found the help page for the FreeAgent Go to be especially helpful. For the first time I found a FreeAgent Go that worked exactly as described in the instruction manual. I was extremely impressed. The FreeAgent Go is easy to set up and operate. I followed the instructions and it was easy to install. I connected my Mac computer to the FreeAgent Go and backed up all my files. My files are backed up onto the Go for a few weeks. After a while the backup expires and I need to back up again. I can only download the backup onto the Go from the computer I originally backed it up from. This is a great solution and I recommend it to anyone looking for a good backup unit for a Mac computer. Mr. David Swinehart I love the freeagent drive, it works great with my mac. I just unplug it when i dont use it, and plug it back in the next day. It has saved me so much time when using the program. Mr. G.D.Winton I have just purchased my second Seagate FreeAgent Go. I first used

<https://techplanet.today/post/eurocut-basic-7-better-crackrar> <https://reallygoodemails.com/aselibhe> <https://techplanet.today/post/cisimlerin-mukavemeti-mustafa-inan-pdf-12-free> <https://techplanet.today/post/topsolid-v7-best-crack-licence> [https://new.c.mi.com/my/post/652738/Adobe\\_Photoshop\\_Lightroom\\_CC\\_6101\\_Patch\\_PORTABLE](https://new.c.mi.com/my/post/652738/Adobe_Photoshop_Lightroom_CC_6101_Patch_PORTABLE) <https://techplanet.today/post/proshow-gold-903793-crack-plus-serial-key-latest-extra-quality>

# **What's New in the Seagate Manager For FreeAgent?**

Seagate Manager for FreeAgent software enables you to manage your Seagate FreeAgent external hard drive. You can back up files to this drive, synchronize files between this drive and other computers, create a read-only disk and much more. [ Read More ] Similar news: BlackBerry PlayBook SDK is Coming by the Month of September --- Blackberry is launching a new version of its BlackBerry PlayBook software development kit on Monday. The SDK is expected to be ready by the end of August and is being called the "BlackBerry PlayBook SDK Version 2.0". The new version of

the SDK will allow users to create apps for the tablet without needing any coding experience. [ Read More ] Google's latest Android has finally been released to the general public and we have managed to get our hands on a unit of it. We are testing the phones out to see if it lives up to the hype surrounding it. So lets jump right into it. The Google Nexus One has been a big success for Google and the Samsung Nexus S will no doubt be the same too. I expect the Samsung version to be released around the middle of September and will be available on every carrier. We are sure that the new HTC Magic will come out in mid-September. Last month it was revealed that it would be coming out on Verizon. We also expect the new Motorola Droid to come out in September. So lets have a look at the features of the Samsung Nexus One and compare it to the Droid. The Samsung Nexus One is an Android phone with a 1.2 GHz OMAP 4430 processor with 512 MB of RAM and 8 GB of built in memory. It is a 4G phone with WiMax support and a 5 megapixel camera. The phone has a 4.2 inch touch screen and a a qHD resolution of 960 x 540. The phone is also a dual-SIM phone and can be used on the GSM and CDMA networks. Here are the main differences between the Samsung Nexus One and the Droid: At the moment there are only three unlocked Samsung Nexus One's available with the two different colors. Two are shown above. The new Motorola Droid and HTC Magic are coming out in mid-September. The Samsung Nexus One features a 4.2 inch touch screen with a resolution of 960 x 540 and a qHD resolution of 960 x 540. The Droid will feature a 3.7 inch touch screen and a resolution of 800 x 480. The HTC Magic will feature a 4.3 inch touch screen and a resolution of 800 x 480. The Samsung Nexus One has a 5 megapixel camera with dual LED flash, autofocus and a secondary camera for video calls. The Droid will have a 3.2 megapixel camera and the Magic will have a 1.3 megapixel camera.

# **System Requirements For Seagate Manager For FreeAgent:**

The game will run on computers using Windows 10, Windows 8.1, Windows 8, Windows 7, Windows Vista, Windows XP, Macintosh and Linux (Fedora, Ubuntu and openSUSE) operating systems. Minimum system requirements are as follows. CPU: i3, i5, i7, or AMD Phenom II x4 or more RAM: 4 GB (8 GB recommended for highest performance) HDD: 7 GB (9 GB recommended for highest performance) Graphics card: 128MB or more recommended DEDICATED

Related links:

<https://karydesigns.com/wp-content/uploads/2022/12/DualVideoPlayer-Crack-For-PC-2022-New.pdf> <https://ferramentariasc.com/wp-content/uploads/2022/12/LomPad.pdf> <https://localputnam.com/wp-content/uploads/2022/12/forrkape.pdf> <https://indiebonusstage.com/wp-content/uploads/2022/12/perprod.pdf> [https://wwexllc.com/wp-content/uploads/2022/12/WinAgents\\_TFTP\\_Server\\_Manager\\_Crack\\_\\_\\_Activat](https://wwexllc.com/wp-content/uploads/2022/12/WinAgents_TFTP_Server_Manager_Crack___Activation_Download_Updated_2022.pdf) [ion\\_Download\\_Updated\\_2022.pdf](https://wwexllc.com/wp-content/uploads/2022/12/WinAgents_TFTP_Server_Manager_Crack___Activation_Download_Updated_2022.pdf) <https://thai-news.net/2022/12/13/techseo360-2022/> <http://bloodsugarhacker.com/wp-content/uploads/2022/12/YaWFind.pdf> <https://www.dreamvicinity.com/dbconvert-for-ms-access-firebird-3-500-crack-with-product-key-free/> <https://expertosbotox.com/wp-content/uploads/2022/12/linkarn.pdf> <https://nordsiding.com/wp-content/uploads/2022/12/Web-Idea-Tree.pdf>